# Santa Barbara Public Defender Data Dashboard Using PowerBI

Presented by: Yara Ajjawi, Markniel Cruz, Jevon Fan, Suresh Ghimire, Jiajun Gu, DeQing Liang, Elton Lin, Edwin Lugo Bautista, Tommy Ly, Winston Pham, Alvin Truong

Project Advisor: Dr. Chengyu Sun

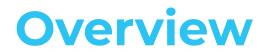

Sponsored by: Santa Barbara County Public Defender

Liaisons: Deepak Budwani, Sarah Rothschild , Bryan Burzon, Angella Stokke, Aidan Bassett Mission, Vision, Values Protect and defend the rights of their clients. Provide effective, vigorous and loyal advocacy. Provide these services in the most economical and efficient manner possible.

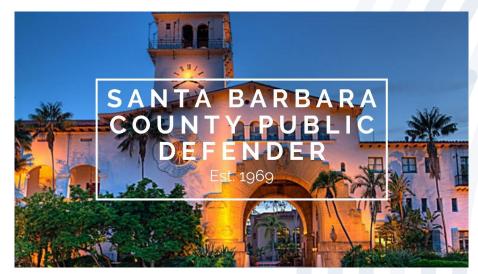

# **Understanding Data**

- 1200+ tables of raw data.
- Incredibly difficult to read and understand.
- Necessary to have understandable and easy to use visualizations.

|    | ID    | Party Type | Party Type Label   | Custody Status | Case ID | Case Type | Case Type Description | Case SubType | Status      | Status Description | Assignment Role |
|----|-------|------------|--------------------|----------------|---------|-----------|-----------------------|--------------|-------------|--------------------|-----------------|
| 1  | 11314 | DEF        | Defendant / Client | OUT            | 93693   | MISD      | Misdemeanor           | NULL         | OPEN        | Open               | PD              |
| 2  | 12097 | DEF        | Defendant / Client | OUT            | 42757   | CT001     | LPS                   | NULL         | OPEN        | Open               | PD              |
| 3  | 12112 | DEF        | Defendant / Client | OUT            | 26605   | CT002     | Probate               | LTDCONSERV   | OPEN        | Open               | PD              |
| 4  | 12163 | DEF        | Defendant / Client | OUT            | 95973   | MISD      | Misdemeanor           | NULL         | OPEN        | Open               | PD              |
| 5  | 12173 | DEF        | Defendant / Client | OUT            | 76611   | MISD      | Misdemeanor           | ST010        | OPENNOCRTDT | Open-No Court Date | PD              |
| 6  | 12185 | CONSTEE    | Conservatee        | OUT            | 21177   | CT002     | Probate               | 1471         | OPENNOCRTDT | Open-No Court Date | PD              |
| 7  | 12263 | DEF        | Defendant / Client | OUT            | 96182   | MISD      | Misdemeanor           | NULL         | OPEN        | Open               | PD              |
| 8  | 12283 | DEF        | Defendant / Client | IN             | 95395   | MISD      | Misdemeanor           | NULL         | OPEN        | Open               | PD              |
| 9  | 12285 | DEF        | Defendant / Client | OUT            | 73672   | MISD      | Misdemeanor           | NULL         | OPSC        | Specialty Courts   | PDSC            |
| 10 | 12285 | DEF        | Defendant / Client | OUT            | 76527   | MISD      | Misdemeanor           | NULL         | OPSC        | Specialty Courts   | PDSC            |
| 11 | 12353 | DEF        | Defendant / Client | IN             | 4744    | F         | Felony                | NULL         | OPEN        | Open               | PD              |
| 12 | 12353 | DEF        | Defendant / Client | IN             | 4744    | F         | Felony                | NULL         | OPEN        | Open               | PD2CH           |
| 13 | 12379 | DEF        | Defendant / Client | OUT            | 91971   | MISD      | Misdemeanor           | NULL         | OPEN        | Open               | PD              |
| 14 | 12379 | DEF        | Defendant / Client | OUT            | 91974   | MISD      | Misdemeanor           | NULL         | OPEN        | Open               | PD              |
| 15 | 12379 | DEF        | Defendant / Client | OUT            | 91981   | MISD      | Misdemeanor           | NULL         | OPEN        | Open               | PD              |
| 16 | 12379 | DEF        | Defendant / Client | OUT            | 91978   | MISD      | Misdemeanor           | NULL         | OPEN        | Open               | PD              |
| 17 | 12406 | DEF        | Defendant / Client | OUT            | 92818   | MISD      | Misdemeanor           | NULL         | OPEN        | Open               | PD              |
| 18 | 12/13 | DEE        | Defendant / Client | OUT            | 48105   | MISD      | Miedemeanor           | STOOS        | OPSC        | Specialty Courte   | PDSC            |

# Goals

- Develop and display an interactive, real-time data dashboard to increase data transparency.
- Understand pattern and trends in local criminal justice system.

Ethnicity

Gender

• Use evidence-based models to system change.

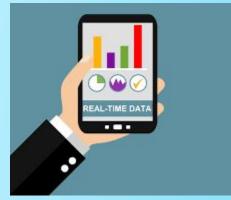

| $\sim$ | All Locations                                                                   | 76          | Top 20 Charges: All Locations |     |
|--------|---------------------------------------------------------------------------------|-------------|-------------------------------|-----|
| $\sim$ | Section Name                                                                    | Count of ID |                               |     |
|        | POSSESSION OF A CONTROLLED SUBSTANCE                                            | 772         | POSSESSION OF A CON           | 772 |
|        | DRIVING UNDER THE INFLUENCE OF ALCOHOL OR DRUGS                                 | 488         | DRIVING UNDER THE IN          | 488 |
|        | SECOND DEGREE COMMERCIAL BURGLARY                                               | 148         | SECOND DEGREE COM             | 148 |
| $\sim$ | BATTERY                                                                         | 106         | BATTERY                       | 106 |
| $\sim$ | DRIVING WHEN PRIVILEGE SUSPENDED OR REVOKED                                     | 106         | DRIVING WHEN PRIVILE          | 106 |
|        | PUBLIC CONSUMPTION OR POSSESSION OF AN OPEN                                     | 88          | PUBLIC CONSUMPTION<br>FORGERY | 88  |
|        | FORGERY                                                                         | 84          | RECEIVING STOLEN PRO          | 84  |
| $\sim$ | RECEIVING STOLEN PROPERTY                                                       | 84          | DRIVING WHEN PRIVILE          | 84  |
| $\sim$ | DRIVING WHEN PRIVILEGE SUSPENDED FOR PRIOR DUI                                  | 62          | CORPORAL INIURY TO S.         | 62  |
|        | CORPORAL INJURY TO SPOUSE/COHABITANT/CHILD'S<br>PARENT                          | 58          | DISOBEYING CRIMINAL           | 42  |
|        | DISOBEYING CRIMINAL PROTECTIVE ORDER                                            | 42          | SHOPLIFTING                   | 40  |
|        | SHOPLIFTING                                                                     | 40          | HIT-RUN DRIVING               | 38  |
|        | HIT-RUN DRIVING                                                                 | 38          | RESIST, OBSTRUCT, DEL         | 36  |
|        | RESIST, OBSTRUCT, DELAY OF PEACE OFFICER OR EMT                                 | 36          | TRESPASS AND REFUSIN          | 36  |
|        | TRESPASS AND REFUSING TO LEAVE PRIVATE PROPERTY                                 | 36          | UNLAWFUL CAMPING              | 36  |
|        | UNLAWFUL CAMPING                                                                | 36          | PETTY THEFT                   | 34  |
|        | PETTY THEFT                                                                     | 34          | UNLAWFUL DRIVING OR           | 34  |
|        | UNLAWFUL DRIVING OR TAKING OF A VEHICLE                                         | 34          | UNLICENSED DRIVER             | 34  |
|        | UNLICENSED DRIVER                                                               | 34          | ENTERING AND REMAIN           | 32  |
|        | ENTERING AND REMAINING UPON THE PROPERTY OF ANY<br>RAILROAD WITHOUT PERMISSION. | 32          | PUBLIC INTOXICATION           | 32  |
|        | PUBLIC INTOXICATION                                                             | 32          |                               |     |
|        | Total                                                                           | 2390        |                               |     |

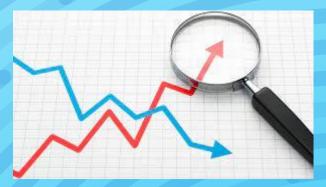

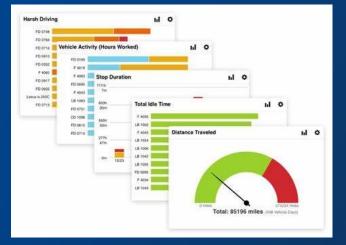

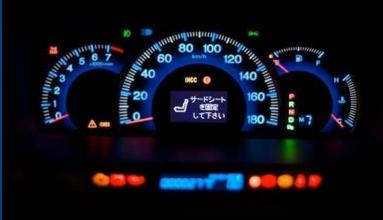

# Power Bl

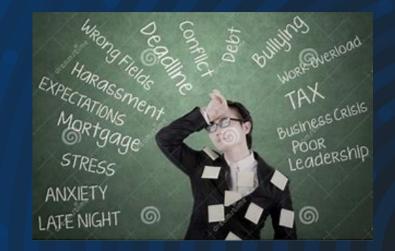

#### Attorney Monthly Report

Report Script: Attorney Report Scripts > Attorney Monthly Report Scripts

Raw Data File: Attorney Reports > Attorney Monthly Report Raw Data

Description: This is a big report that includes various atterney metrics such as cleant load, case load, event type, and attorney name. For the case load visuals, i would like to see slicers for custody status, attorney type, and attorney name. For the caseload visuals, i would like to see slicers for custody status, attorney type, and attorney name. For the caseload visuals, i would like to see slicers for custody status, attorney type, and attorney name. For the caseload visuals, i would like to see slicers for custody status, attorney type, and attorney name. For the caseload visuals, i would like to see slicers for custody status, attorney type, and attorney name. For the caseload visuals, i would like to see slicers for custody status, attorney type, and attorney name. For the caseload visuals, i would like to see slicers for custody status, attorney type, and attorney name. For the caseload visuals, i would like to see slicers for custody status, attorney type, and attorney name. For the caseload visuals, i would like to see slicers for custody status, attorney type, and attorney name. For the case to see slicers for custody status, attorney type, and attorney name. For the caseload visuals, i would like to see slicers for custody status, attorney type, and attorney name. For the caseload visuals, i would like to see slicers for custody status, attorney name. For the caseload visuals, i would like to see slicers for custody status, attorney name. For the caseload visuals, i would like to see slicers for custody status, attorney name. For the caseload visuals, i would like to see slicers for custody status, attorney name. For the deset attorney name. For the task region to see slicers for custody status, attorney name. For the case to see slicers for custody status, attorney name. For the case to see slicers for custody status, attorney name. For the case to see slicers for custody status, attorney name. For the case to see slicers for custody status, attorney name. For the case to see slicers for custody

Current Visuals:

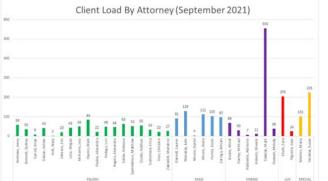

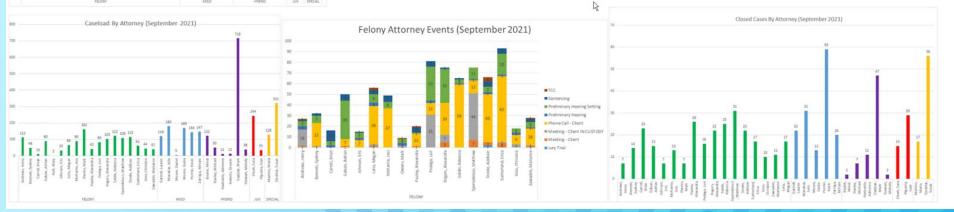

# Datasets and Reports

--Attorney Arraignment Events Report--

SELECT c.id. n.number, c.caseNumber, c.caseName, c.location AS LOCATION. c.caseType, c.caseSubType. c.locationDept AS DEPT, c.status, li.label AS StatusLabel. c.statusDate, e.type. li2.label AS EventTypeLabel, e.startDateTime, e.resultType, li3.label AS ResultTypeLabel. e.memo, en.eventNotes. e.eventCategory

Select location Select case type Select case date Sort by name extention

```
-- Closed Cases --
SELECT c.id AS CaseID.
       c.caseType,
       c.caseSubType,
       c.status.
       c.statusDate.
       a.assignmentRole,
       p.lastName.
       p.firstName,
       CONCAT(p.lastName, ', ', p.firstName) AS FullName,
       p.nameExtension
FROM ecourt.tCase c
JOIN ecourt.tCaseAssignment a ON a.case_id = c.id
JOIN ecourt.tPerson p ON p.id = a.person_id
WHERE a.assignmentRole IN ('PD',
                            'PD2CH')
  AND p.personSubType <> 'INA'
  AND c.status NOT IN ('OPEN'.
                        REOPEN'
                        'OPENNOCRTDT'
                        'OPENWCRTDT')
  AND c.statusDate BETWEEN '20210801' AND '20210831'
  AND a.status = 'CUR'
  AND p.nameExtension IN ('FELONY',
                           'MISD'.
                           'HYBRID',
                           'JUV',
                           'SPECIAL') )
ORDER BY p.nameExtension
```

## Datasets and Reports Contd.

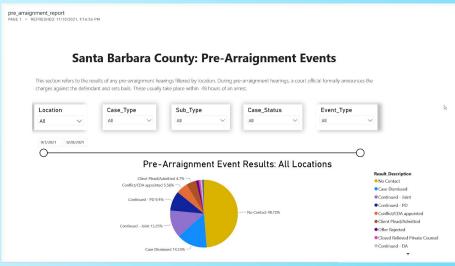

#### attorney\_events\_none report

PAGE 1 • REFRESHED: 11/10/2021, 9:43:43 PM

#### Santa Barbara County: Attorney Events with No Reports

This section displays the court and case events with no results by attorney. It is then broken down by case location and attorney group type. The orange line indicates the average number of events with no results.

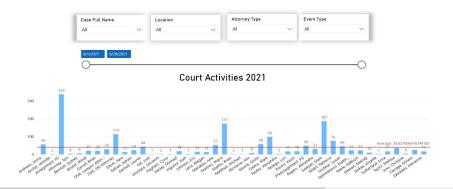

#### By location

#### By specific date (2021)

## **Resources Used**

Data Visualization:

PowerBl

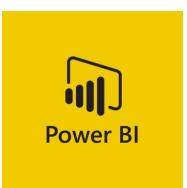

Mock Data Generators:

- Mockaroo
- Redgate SQL Data Generator

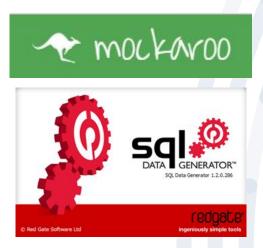

#### Data Storage:

Microsoft SQL
 Server

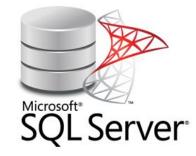

## **Data Generations**

- Issues early on with acquiring data needed to create PowerBI visuals
- Attempted to create a data generator
- Turned to web based data generator

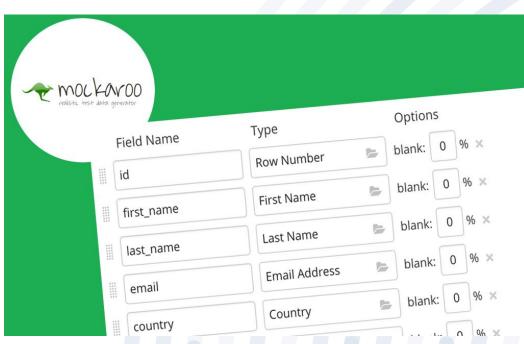

## **Data Generations**

- Software program able to handle loads of data generation
- Easy to generate schemas with multiple properties to store in SQL server

| Ele A                                  | actions Iools Belp                                                                                                    |                                                                                                    |        |                                                                                                    |                                                                        |                                                                                     |                                                               |                                                                                            |                                                                                                    |
|----------------------------------------|----------------------------------------------------------------------------------------------------|----------------------------------------------------------------------------------------------------|--------|----------------------------------------------------------------------------------------------------|------------------------------------------------------------------------|-------------------------------------------------------------------------------------|---------------------------------------------------------------|--------------------------------------------------------------------------------------------|----------------------------------------------------------------------------------------------------|
| 🎦 Ne                                   | ew Project ぢ Open Project 📝                                                                                                    | Edit Project 📙                                                                                                    | Save P | troject 🛛 😰 Refresh Schema 🚳 Gene                                                                                                    | rate Data                                                              |                                                                                     |                                                               |                                                                                            |                                                                                                    |
| 🗊 wi                                   | 7 🖡 Advent                                                                                                    | tureWorks20                                                                                                    | Colu   | imn generation settings                                                                                                    |                                                                        |                                                                                     |                                                               |                                                                                            |                                                                                                    |
| Table                                  | s to populate Find:                                                                                                    | ρ                                                                                                    | 1      | Person].[Person].[Title]                                                                                                    |                                                                        |                                                                                     |                                                               |                                                                                            |                                                                                                    |
| Popul                                  | Name Error                                                                                                    | Description ^                                                                                                    | Gener  | ator: 🛔 Tide - Mr. Dr., Ma, Miss.                                                                                                    |                                                                        |                                                                                     |                                                               | V 0                                                                                        | Save As.                                                                                                    |
|                                        | BusinessEntityD     PersonType     NameStyle     FirstName     MiddleName     JostName                                                                                                    | int,not null, un<br>nchar(2),not ni<br>NameStyle(bit<br>nvarchar(8),nu<br>Name(nvarcha<br>Name(nvarcha<br>Name(nvarcha |        |                                                                                                    | r Expression: 😧<br>Mrs (Miss (Mis) (Dr) ( ?)                           | )                                                                                   |                                                               |                                                                                            |                                                                                                    |
|                                        | Suffix<br>EmailPromotion<br>AdditionalContactino                                                                                                    | nvarchar(10),n<br>int,not null<br>xml(Additiona<br>xml(Individual                                                      | < .    | headow of data to be generated                                                                                                    | /Burt 100 ro                                                           | us of 10                                                                            | Dalah                                                         |                                                                                            | 2                                                                                                    |
|                                        | EmailPromotion<br>AdditionalContactInfo<br>Demographics<br>rowguid<br>ModifiedDate                                                                                                    | Int,not null<br>xml(Additiona<br>xml(Individual<br>unqueidentifie<br>datetime,not r                                    | D F    | Preview of data to be generated<br>valuesEntlyID<br>PO[Person].(BusinessEntly](BusinessEntlyID)                                                                 | (first 100 ro<br>PersonType<br>RepexpGenerator                         | NameStyle                                                                           | Title                                                         | existing data<br>FirstName<br>First Name                                                   | MiddeName                                                                                                    |
|                                        | EmailPromotion     AdditionalContactInfo     Demographics     rowguid     ModifiedOate     Codename                                                                                                    | int,not null<br>xml(Additiona<br>xml(Individual<br>unqueidentifie                                                      | D F    | lusinessEntityID                                                                                                    | PersonType                                                             | NameStyle                                                                           | Title                                                         | FirstName                                                                                  | MiddeName<br>Pull Names                                                                                                    |
|                                        | EmailPromotion<br>AdditionalContacthfo<br>Comparaphics<br>rowguid<br>ModifiedDate<br>Codename                                                                                                    | Int,not null<br>xml(Additiona<br>xml(Individual<br>unqueidentifie<br>datetime,not r                                    | D F    | kainessEntityID<br>M()(Person)- (RusinessEntity)(RusinessEntityID)                                                                                              | PersonType<br>RegexpGenerator                                          | NameStyle<br>Bit Weighted List                                                      | Tide<br>Tide                                                  | FirstName<br>First Name                                                                    | MiddeName<br>Pull Names                                                                                                    |
| ~                                      | EmailPromotion AdditionalContactbfo Demographics Provguid ModifiedDate Codename [Person].[PersonPhone] [Person].[PhoneNumbe                                                                                                    | Int,not null<br>xml(Additiona<br>xml(Individual<br>unqueidentifie<br>datetime,not r                                    | D F    | kuinessEntityID<br>PKi/Person]. (BusinessEntity)(BusinessEntityID)<br>R                                                                                         | PersonType<br>RepexpGenerator<br>IN                                    | NameStyle<br>Bit Weighted List<br>True                                              | Tide<br>Tide<br>Dr                                            | FirstName<br>First Name<br>Kendall                                                         | MiddleName<br>Full Names<br>Jeannie Wilk<br>Efrain Pace                                                                                |
| ~                                      | EmailPromotion<br>AdditionalContacthfo<br>Comparaphics<br>rowguid<br>ModifiedDate<br>Codename                                                                                                    | Int,not null<br>xml(Additiona<br>xml(Individual<br>unqueidentifie<br>datetime,not r                                    | D F    | ksinessEntityID<br>PK(/Person).(BusnessEntity/(BusnessEntityID)<br>Q                                                                                            | PersonType<br>RegexpGenerator<br>IN<br>EM                              | NameStyle<br>Bit Weighted List<br>True<br>False                                     | Tide<br>Tide<br>Dr<br>Mr                                      | FirstName<br>First Name<br>Kendall<br>Joni                                                 | MiddleName<br>Full Names<br>Jeannie Wilk<br>Efrain Pace                                                                                |
| ~~~                                    | EmailPromotion EmailPromotion ContactInfo Demographics wougud ModifiedDate Codename (Person].[PersonPhone] (Person].[StateProvince]                                                                                                    | Int,not null<br>xml(Additiona<br>xml(Individual<br>unqueidentifie<br>datetime,not r                                    | D F    | ksinessEntlyID<br>MC/Person). (BusinessEntly/IBusinessEntly/ID)<br>Q<br>Q                                                                                       | PersonType<br>RepexpGenerator<br>IN<br>EM<br>SP                        | NameStyle<br>Bit Weighted List<br>True<br>False<br>False                            | Title<br>Title<br>Dr<br>Mr<br>Mr                              | FirstName<br>First Name<br>Kendall<br>Joni<br>Ross                                         | MiddleName<br>Pull Names<br>Jeannie Wilk<br>Efrain Pace<br>Stefanie Tret<br>Karrie Kidd                                                |
| × × × ×                                | EmailPromotion AdditionalContactPro romguid ModifiedDate ContactPro (Contact) (Contact) (Contact | Int,not null<br>xml(Additiona<br>xml(Individual<br>unqueidentifie<br>datetime,not r                                    | D F    | ksinessEntlyID<br>MC/Person). (AusnessEntly/IBusinessEntly/ID)<br>Q<br>Q<br>Q<br>Q                                                                              | PersonType<br>RepexpGenerator<br>IN<br>EM<br>SP<br>SC                  | NameStyle<br>Bit Weighted List<br>True<br>False<br>False<br>True                    | Tide<br>Tide<br>Dr<br>Mr<br>Mr<br>Dr                          | FirstName<br>FirstName<br>Kendall<br>Joni<br>Ross<br>Trisha                                | MiddleName<br>Full Names<br>Jeannie Wilk<br>Efrain Pace<br>Stefanie Trev<br>Karrie Kidd                                                |
| × × × ×                                | EmailPromotion EmailPromotion ContactInfo Demographics records ModifiedDate Codename (Person]{PersonPhone] (Person]{StateProvince} (Production]{Bi0MMat (Production]{Culture] (Production]{Document} (Production]{Document]                                                                                                    | Int,not null<br>xml(Additiona<br>xml(Individual<br>unqueidentifie<br>datetime,not r                                    | D F    | kuinessEntryID<br>MC/Person/. (AustressEntity/BusinessEntityID)<br>Q<br>Q<br>Q<br>Q<br>Q<br>Q                                                                   | PersonType<br>RepexpGenerator<br>IN<br>EM<br>SP<br>SC<br>EM            | NameStyle<br>Bit Weighted List<br>True<br>False<br>False<br>True<br>False           | Tide<br>Tide<br>Dr<br>Mr<br>Mr<br>Dr<br>Ms                    | FirstName<br>First Name<br>Kendall<br>Joni<br>Ross<br>Trisha<br>Kurt                       | MiddleName<br>Full Names<br>Jeannie Wilk<br>Efrain Pace<br>Stefanie Tre<br>Karrie Kidd<br>Katherine Ja<br>Pedro Pratt                  |
| >>>>>>>>>>>>>>>>>>>>>>>>>>>>>>>>>>>>>> | EmailPromotion  AdditionalContactifo  Demographics  rowguid  Codename  (Person].(PersonPhone]  (Person].(StateProvince]  (Production].(Suture)  (Production].(Document]  (Production].(Location]                                                                                                    | Int,not null<br>xml(Additiona<br>xml(Individual<br>unqueidentifie<br>datetime,not r                                    | D F    | usineseEnttyID<br>Pr(/Person/.(BusineseEntity/(BusineseEntityID)<br>C<br>C<br>C<br>C<br>C<br>C<br>C<br>C<br>C<br>C<br>C<br>C<br>C<br>C<br>C<br>C<br>C<br>C<br>C | PersonType<br>RegexpGenerator<br>IN<br>EM<br>SP<br>SC<br>EM<br>GC      | NameStyle<br>Bit Weighted List<br>True<br>False<br>False<br>False<br>False<br>False | Tide<br>Tide<br>Dr<br>Mr<br>Mr<br>Dr<br>Dr<br>Ms<br>Ms,       | FirstName<br>First Name<br>Kendall<br>Joni<br>Ross<br>Trisha<br>Kurt<br>Alison             | MiddleName<br>Pull Names<br>Jeannie Wilk<br>Efrain Pace<br>Stefanie Trev<br>Karrie Kidd<br>Katherine Ja<br>Pedro Pratt<br>Duane Mullin |
|                                        | EmailPromotion EmailPromotion ContactInfo Demographics records ModifiedDate Codename (Person]{PersonPhone] (Person]{StateProvince} (Production]{Bi0MMat (Production]{Culture] (Production]{Document} (Production]{Document]                                                                                                    | Int,not null<br>xml(Additiona<br>xml(Individual<br>unqueidentifie<br>datetime,not r                                    | D F    | usineseEnttyID<br>Pr(/Person).(BusineseEntity)(BusineseEntityID)<br>Q<br>Q<br>Q<br>Q<br>Q<br>Q<br>Q<br>Q<br>Q<br>Q<br>Q<br>Q<br>Q<br>Q                          | PersonType<br>RepupGenerator<br>IN<br>EM<br>SP<br>SC<br>EM<br>GC<br>SC | NameStyle<br>Bit Weighted List<br>False<br>False<br>True<br>False<br>False<br>True  | Tide<br>Tide<br>Dr<br>Mr<br>Mr<br>Dr<br>Dr<br>Ms<br>Ms,<br>Mr | PirstName<br>PirstName<br>Kendall<br>Joni<br>Ross<br>Trisha<br>Kurt<br>Alison<br>Elizabeth | Full Names<br>Jeannie Wilk<br>Efrain Pace<br>Stefanie Trev<br>Karrie Kidd<br>Katherine Jau                                             |

#### **Data Storage**

Microsoft SQL Server

- Data are stored based on client's schema
- Tables from the database are imported to Power BI
- Only queries data can also be imported without whole table
- Queries results are used to generate the desired reports in Power BI

| SQLQuery2.sql - cs3.calstatela.edu                                                                                                    | LCS495   | 2stu03 (cr | 4962stul | 03 (53)) - Microsoft SQI                        | Server Manag          | pement Studio                            |                                                                      |                                |                                     |                |                 | Quick               | Launch (Ctrl+Q)      | P - 8               |
|----------------------------------------------------------------------------------------------------|----------|------------|----------|-------------------------------------------------|-----------------------|------------------------------------------|----------------------------------------------------------------------|--------------------------------|-------------------------------------|----------------|-----------------|---------------------|----------------------|---------------------|
| Edit View Query Project                                                                                                    | Too      | is Wi      | ndow     | Help                                            |                       |                                          |                                                                      |                                |                                     |                |                 |                     |                      |                     |
| 0-0 8-0-0 8                                                                                                    | St No    |            | 10 00    | MMMXA                                           | 0.0.0                 | - 1971 - 18                              | eventTwe                                                             | · 🖂                            | <u>۹</u> ش ۲۰۰۰                     |                |                 |                     |                      |                     |
|                                                                                                    |          |            |          |                                                 |                       |                                          |                                                                      | 1 100                          |                                     |                |                 |                     |                      |                     |
| ₩ ¥ cs4962stu03                                                                                                    | • P      | Execute    |          | 1 22 🖬 🖬 22 23                                  | Ro 90 88              | 90 2 3 3 46                              | 21 70 0                                                              |                                |                                     |                |                 |                     |                      |                     |
| viert Evolorer 💿 👻 🔍 X                                                                                                    | SOLO     | hery2.sn   | - 03-0   | cs4962stu03 (53)) 👒 🗄                           | SOLOuerv1             | sal - cs3/cs4962s                        |                                                                      |                                |                                     |                |                 |                     | Properties           |                     |
| ornest* # *# = T C +                                                                                                    |          |            |          | ript for SelectT                                |                       |                                          |                                                                      |                                |                                     |                |                 | 4                   | Current connection   |                     |
|                                                                                                    |          |            |          | (1000) [caseID]                                 |                       |                                          |                                                                      |                                |                                     |                |                 |                     |                      | perameters          |
| 🗄 🗰 External Tables 🛛 🔿                                                                                                    |          | J          |          | ientID]                                         |                       |                                          |                                                                      |                                |                                     |                |                 | -                   | 31 g+ /2             |                     |
| 🗉 🕮 Graph Tables                                                                                                    |          |            |          | entDate]                                        |                       |                                          |                                                                      |                                |                                     |                |                 |                     | E Aggregate Statu    |                     |
| ⊞ I 310.'Attorney Type                                                                                                    | 110.0    | 6 - 4      | 'Lev     | entoacel                                        |                       |                                          |                                                                      |                                |                                     |                |                 |                     | Connection failure   |                     |
| 🛞 🅅 310. Case Reassign                                                                                                    |          |            |          |                                                 |                       |                                          |                                                                      |                                |                                     |                |                 |                     | Flapsed time         | 00:00:00.236        |
| ⊞ III 310. Case Statistics                                                                                                    | III F    | lesults d  | Messa:   | ges                                             |                       |                                          |                                                                      |                                |                                     |                |                 |                     | Finish time          | 4/28/2022 5:53:04   |
| ⊞ Ⅲ 310.'Client Statistic                                                                                                    |          |            | clientD  | eventDate                                       | ceseType              | caseLocation                             | eventType                                                            | resultType                     | dienEthnicity                       | dientGender    | clienfLanguage  | clientDateOfBirth ^ | Name                 | cs3.calstatela.edu  |
| III 310. Closed Cases                                                                                                    | 1        | 93545      | 170600   |                                                 |                       | Santa Barbera Office                     | Anaign. Complaint Cont.                                              | Continued - PD                 | Hapanic                             | Male           | English         | 1975-05-10 00 00:0  |                      | 1000                |
| III 310. Closed Cases                                                                                                    | 5        | 93462      | 175104   | 2021-08-16 00:00:00:000                         | Felony                | Santa Barbara Office                     | Amaign. Complaint Cont.                                              | Continued - Court              | Hapanic                             | Male           | English         | 1969-10-02.02:00:0  | Rows returned        | 4/28/2022 5:53:03   |
| · III 310. Event Descript                                                                                                    | 3        | 92270      | 172805   | 2021-08-16 00:00:000                            |                       |                                          | Violation of Probation (Anaign)                                      | Off Colendar                   | White or Caucasian                  | Female         | NULL            | 1980-12-01 00:00:0  | Start time           |                     |
| III 310.'Event Statistic                                                                                                    | 4        | 91195      | 170600   | 2021-08-16 00:00:000                            | Nisdemeanor           | Santa Barbara Office                     | Anaign, Complaint Cont.                                              | Continued - PD                 | White or Caucasian                  | Male           | NULL            | 1978-06-10 00:00:0  | State                | Open                |
| III 310.1R Requests5'                                                                                                    | 5        | 72588      | 134325   | 2021-08-16 00:00:00 000 2021-08-16 00:00:00 000 | Felony<br>Misdemeanor | Santa Maria Office<br>Santa Maria Office | Violation of Probation (Anaign)<br>Violation of Probation (Anaign)   | Continued - Joint<br>FTA-RMI   | Hispanic<br>Black or Mican American | Male           | English         | 1970-07-31 00:00:0  | Connection           |                     |
| IE III 310 New Cases As                                                                                                    | 6        | 73175      | 00125    | 2021-08-16 00 00:00 000                         | Felony                | Santa Maria Office                       | Violation of Probation (Analon)                                      | NULL                           | Black of Ancan American<br>Mananic  | NULL           | MILL            | NULL                | Connection name      | cs3.calstatela.edi  |
| IE III 310. No Future Eve                                                                                                    | 6        | 85819      | 155274   | 2021-08-16 00:00:00 000                         |                       | Santa Barbara Office                     | Amaign, Complaint Cont.                                              | Completed                      | Hapanic                             | Female         | NULL            | 1994-11-25 00:00:0  | Connection Deta      | is                  |
| III 310. Task Requests                                                                                                    | 8        | 78559      | 128907   | 2021-08-16 00:00:000 000                        | Felany                | Santa Maria Oline                        | Violation of Probation (Amaign)                                      | Compresso<br>Continued - Court | Hapanic                             | Male           | NULL            | 1986-06-03-00-00-0  | Connection elaps     | ex 00:00:00.236     |
| III 310, Task negotisis     III 317, Attorney Type                                                                                                    | 10       | 55652      | 87253    | 2021-08-16 00:00:000 000                        |                       | Santa Rachara Office                     | Violation of Probation (Analytic<br>Violation of Probation (Lessing) | FT4-RM                         | Hapanic                             | Main           | Materio         | 1991-05-23.00.00.0  | Connection encry     | nt Not encounted    |
|                                                                                                    | 11       |            | 91512    | 2021-08-16 00 00:00 000                         | Mindemeanor           | Santa Maria Office                       | Violation of Probation (Analys)                                      | Doubt Declared                 | Hapanic                             | Male           | NULL            | 1995-10-11 02:00:0  |                      | ti 4/28/2022 5:53:0 |
| ⊞      ⊞ 317. Case Reassign                                                                                                    | 12       |            | 33219    | 2021-08-16 02 00:00 000                         | Mindemearco           | Santa Maria Office                       | Violation of Probation (Amaion)                                      | Continued - Joint              | White or Caucasian                  | Male           | NULL            | 1995-01-07 02:000   | Connection rows      |                     |
| Im 317. Case Statistics                                                                                                    | 13       | 37059      | 60671    | 2021-08-16 00:00:00:000                         | Mademeanor            | Lompoc Office                            | Violation of Probation (Amaion)                                      | FTA-BWI                        | Hapanic                             | Male           | Spanish         | 1979-03-28 00:00:0  |                      | ir 4/28/2022 5:53:0 |
| Im 317. Client Statistic                                                                                                    | 14       |            | 93213    | 2021-08-16 00:00:00 000                         | Felony                | Santa Berbera Office                     | Anaignment Complaint                                                 | FTA-BWI                        | Hapanic                             | Male           | NULL            | NULL                |                      |                     |
| ⊞ 317. Closed Cases5                                                                                                    | 15       | 93261      | 13568    | 2021-08-16-00-00-000                            | Nisdemeanor           |                                          | Anaignment Complaint                                                 | Completed                      | Asian or Pacific Islander           | Female         | NULL            | 1998-05-25 00:00.0  | Connection state     |                     |
| ⊞ Ⅲ 317.'Event Descrip:                                                                                                    | 16       | 93055      | 37588    | 2021-08-16 00 00 00 000                         | Nisdemeanor           | Lorrook Office                           | Association and Correlated                                           | Completed                      | Hapanic                             | Main           | NULL            | 1960-12-25.00 00.0  | Display name         | cs3.calstatela.edu  |
| III 317.'Event Statistic                                                                                                    | 17       | 92937      | 149485   | 2021-00-16 00:00:00 000                         | Misdemeanor           | Santa Barbara Office                     | Analgement Corrolaint                                                | FTA-RWA                        | White or Caucasian                  | Male           | NULL            | 1971-09-09 02:00:0  | Login name           | cs4962stu03         |
| Image: Barrier Barrier Barr | 18       | 93541      | 147054   | 2021-08-16 00:00:00 000                         | Mademeanor            | Lompoc Office                            | Anaignment Complaint                                                 | Completed                      | NULL                                | Male           | NULL            | 1900-11-26 02:00:0  | Server name          | cs3.calstatela.edu  |
| 画 册 317.'New Cases As                                                                                                    | 19       | 93842      | 38521    | 2021-08-16 00:00:00:000                         | Nisdemeanor           | Lompoc Office                            | Anaignment Complaint                                                 | FTA-BWI                        | NULL                                | NULL           | NULL            | 1993-06-02-00:00:0  | Server version       | 15.0.4198           |
| III 317. No Future Eve                                                                                                    | 20       | 93845      | 175876   | 2021-08-16 00:00:00 000                         | Nisdemeanor           | Santa Maria Office                       | Anaignment Complaint                                                 | OffColender                    | NULL                                | Male           | NULL            | 1967-11-01 00:00.0  | Session Tracing II   | 0                   |
| IE III 317. Task Requests                                                                                                    | 21       | 93349      | 175883   | 2021-08-16 00:00.00.000                         | Nisdemeanor           | Santa Maria Office                       | Anaignment Complaint                                                 | Client Plead Ad.,              | White or Caucasian                  | Fersale        | NULL            | 1964-09-03 02:00.0  | SPID                 | 53                  |
| ⊞ ex/Arraignment Ev                                                                                                    | 22       | 93857      | 95290    | 2021-08-16 00:00:00 000                         | Misdemeanor           | Santa Maria Office                       | Astaignment Complaint                                                | Continued - PD                 | Hapanic                             | Male           | NULL            | 1992-04-03 02 00:0  | 0.00                 | 22                  |
| I III ex. Case Historys' :                                                                                                    | 23       | 93822      | 175808   | 2021-08-16 00 00:00 000                         | Misdemeanor           | Santa Barbara Office                     | Analgement Complaint                                                 | FTA-BWA                        | Hapanic                             | Male           | Spanish         | 1979-05-23 00:00:0  |                      |                     |
| III III ex Cases ClosedS                                                                                                    | 24       | 93835      | 92053    | 2021-08-16 00:00:00:000                         | Misdemeanor           | Santa Barbara Office                     | Anaignment Complaint                                                 | Doubt Declared                 | NULL                                | Male           | English         | 1958-01-10 00:00:0  |                      |                     |
| ⊞ III ex Cases OpenedS                                                                                                    | 25       | 93816      | 159680   | 2021-08-16 00:00:00:000                         | Misdemeanor           | Santa Berbera Office                     | Anaignment Complaint                                                 | FTA-BWI                        | NULL                                | Fernale        | NULL            | 1998-08-26 02:00:0  |                      |                     |
| I III ex Cases Reopene                                                                                                    | 26       | 93825      | 33073    | 2021-08-16-00-00.00.000                         | Nisdemeanor           | Santa Barbara Office                     | Anaignment Complaint                                                 | Completed                      | White or Caucasian                  | Male           | English         | 1985-07-06 00:00.0  |                      |                     |
| m ec. cases intopene     m ec. Future Events5'                                                                                                    | 27       | 93326      | 163575   | 2021-08-16 00 00:00 000                         | Nisdemeanor           | Santa Barbara Office                     | Anaignment Complaint                                                 | Completed                      | NULL                                | NULL           | NULL            | 1995-11-14 00:00:0  |                      |                     |
| III ex. Future Events                                                                                                    | 28       | 93339      | 175860   | 2021-08-16 00 00:00 000                         | Misdemeanor           | Santa Barbara Office                     | Anaignment Complaint                                                 | Closed Relieve                 | Hapanic                             | Male           | Spanish         | 2002-04-19 00 00:0  |                      |                     |
|                                                                                                    | 29       | 93555      | 73547    | 2021-08-16 00 00:00 000                         |                       | Lompoc Office                            | Analgement on Warrant                                                | Continued - PD                 | Hapanic                             | Male           | English         | 1991-03-06 02:00:0  |                      |                     |
| Im ex Top Chargess     Im ex Top Chargess                                                                                                    | 30<br>31 | 93857      | 78847    | 2021-08-16 00:00:00 000 2021-08-16 00:00 00 000 | Felony                | Lompoc Office                            | Anaignment on Wamant                                                 | Continued - PD                 | NULL                                | Female<br>Male | NULL<br>Storigh | 1991-03-06 02:00.0  |                      |                     |
|                                                                                                    | 31       | 93671      | 173955   | 2021-06-16/00 00:000 000                        | mocerneerior          | cares mena Office                        | Anaighment Complaint                                                 | Client Plead Vd.               | rispane                             | maie           | openien         | 1909-09-0700:000    | Name                 |                     |
| H Views V                                                                                                    |          |            | uted suc |                                                 |                       |                                          |                                                                      |                                |                                     |                |                 | ,                   | The name of the cost | naction             |

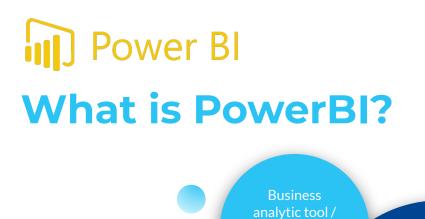

service created by Microsoft.

First introduced in July of 2011.

Part of the Microsoft Power Platform.

 $Data \rightarrow Interactive$ Visuals Microsoft

Microsoft

#### **POWER PLATFORM**

## **Power BI Data Sources**

• Supports several dataset and constantly growing compatibility.

https://docs.microsoft.com/en-us/power-bi/connect-data/ desktop-data-sources

- Dataset categorized into 6 groups:
  - File
  - o Database
  - Power Platform
  - o Azure
  - Online Services
  - o Other
- Mainly be using a SQL Server, CSVs, and Excel Workbooks files.

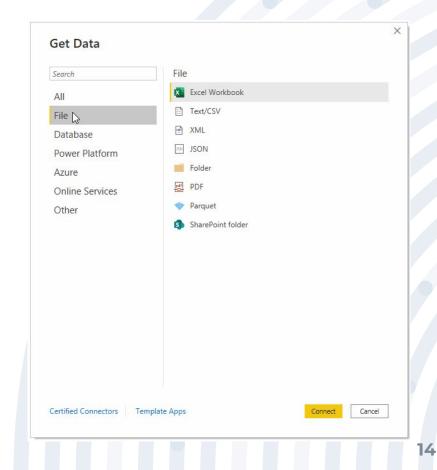

## **Different Visualization Types**

- Range from Area and Column Charts → Maps, Decomposition Trees, Ribbon Charts, etc.
- Only worked with column, tables, cards, and funnels.
- Looking into:
  - Maps, Mapbox, Waterfall, Doughnut, Gauge, and Zebra

Tables.

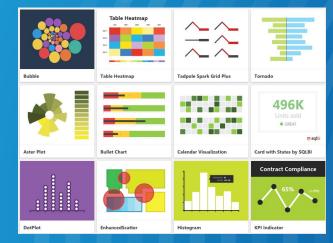

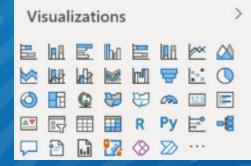

#### Data Visualization: External Dashboard Overview

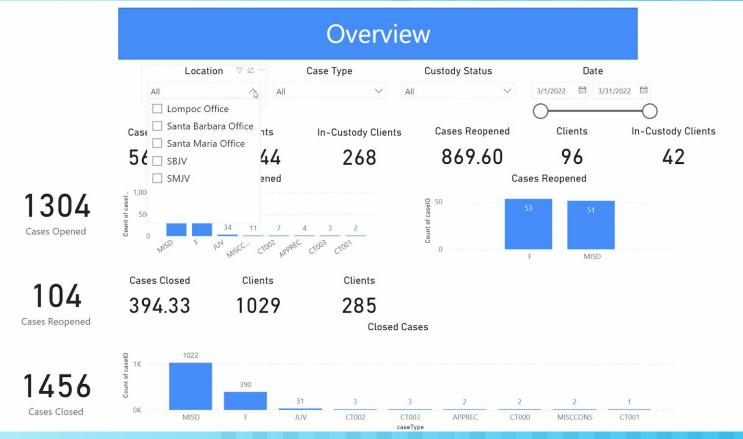

16

#### Data Visualization: External Dashboard Additional Reports

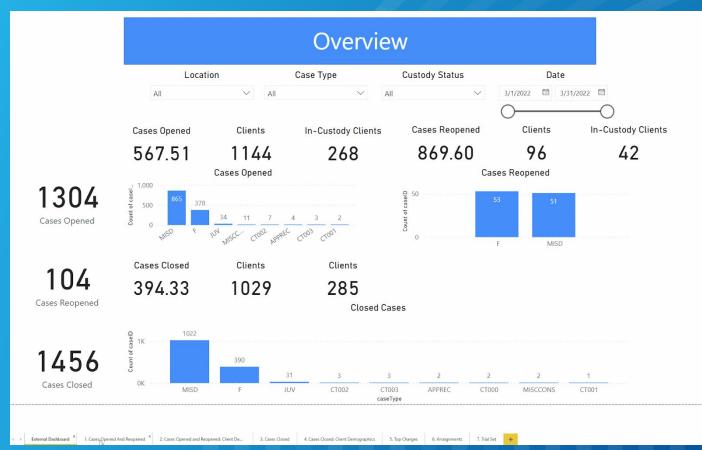

#### **Data Visualization: Internal Dashboards**

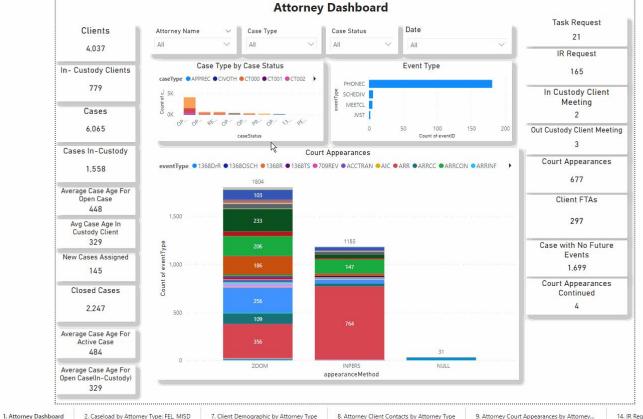

9. Attorney Court Appearances by Attorney...

## **User Interactivity: Slicers**

- Visual sorters.
- Allows users to select specific attributes to narrow down report visualizations.
- This Power BI project employs the use of vertically positioned responsive slicers, relative date slicers, and sync slicers (selecting one parameter affects multiple charts).

#### Slicers Name Extension ID Case Status AII **Custody Status** V IN OUT Type Slicers **Original Filed Date** 7/1/1921 10/11/2021 19

# UX/UI Design

- Dashboards are operational and analytical.
- Color Palette: White, Blue and Gold.
- Maximum of 5 graphs or charts on a single dashboard.
- Dashboards are interactive (buttons, drop-down menu)and user-friendly.

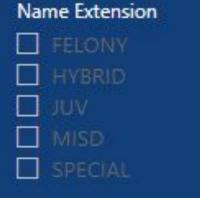

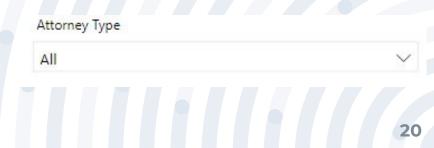

# **PowerBI Web App**

Attorney\_arraignment\_events\_report

in menu\_1

Report

\* Report

| r Bl Home |                     |                                  |                       |                  |                      |                |             |                                 | P Sear      |
|-----------|---------------------|----------------------------------|-----------------------|------------------|----------------------|----------------|-------------|---------------------------------|-------------|
|           |                     |                                  |                       |                  |                      |                |             |                                 | /~ Jean     |
|           |                     |                                  |                       |                  |                      |                |             |                                 |             |
| >         | Good even           | ing, Alvin                       |                       |                  |                      |                |             | + New report                    | ≝ ~         |
| ,         | Find and share a    | ctionable insights to make       | data-driven decisions |                  |                      |                |             |                                 |             |
|           |                     |                                  |                       |                  |                      |                |             |                                 |             |
|           | Recommended         |                                  |                       |                  |                      |                |             |                                 | < >         |
|           | You frequently ope  | webs Marcol                      | requently open this   | You frequently o | and this             | You frequently | an an this  | P Getting started with Power Bl | C Exp       |
|           | the metalinity open |                                  | requiring open this   | Tou mequinity of | periona              | ioo nequently  | open ana    |                                 | THE DEPARTY |
| with me   |                     |                                  |                       |                  |                      |                |             |                                 | 100         |
|           |                     | ର )                              | 0                     |                  | alı                  |                | alı         | 🗖 🤚 🗖                           | Next Parts  |
| aces >    |                     |                                  |                       |                  |                      |                |             | Ø P                             |             |
| kspace 🗸  | My workspace        | : Dast                           | board_colored         | Attorney arraigr | nment_events_report  | menu_1         |             | Explore basic Power BI concepts | Explore th  |
|           | in mapped           |                                  | board_consta          |                  | intericerency report |                |             |                                 |             |
|           |                     |                                  |                       |                  |                      |                |             |                                 |             |
|           | Recent Favorit      | es My apps                       |                       |                  |                      |                |             |                                 | See all     |
|           |                     |                                  |                       |                  |                      |                |             |                                 |             |
|           | D Name              |                                  | Туре                  | Opened           | Location             | Endorsement    | Sensitivity |                                 |             |
|           | () dashbo           | ard_plain                        | Dashboard             | a day ago        | My workspace         | -              | -           |                                 |             |
|           | alt 2_pre-a         | arraignment_events_results       | Report                | a day ago        | My workspace         | -              | -           |                                 |             |
|           | at 2_Case           | load_by_Attorney                 | Report                | a day ago        | My workspace         | -              | -           |                                 |             |
|           | dt 2_Attor          | ney_events_with_no_results_repo  | t Report              | a day ago        | My workspace         | 12             | -           |                                 |             |
|           |                     | gnment_events                    | Report                | a day ago        | My workspace         |                | -           |                                 |             |
|           |                     |                                  |                       |                  |                      |                |             |                                 |             |
|           |                     | 20_Charges                       | Report                | a day ago        | My workspace         | -              |             |                                 |             |
|           | My wor              | rkspace                          | Workspace             | 6 days ago       | Workspaces           |                | 5           |                                 |             |
|           | (O) Dashbo          | pard_colored                     | Dashboard             | 6 days ago       | My workspace         | -              | -           |                                 |             |
|           | ali Caselo:         | ad_By_Attorney                   | Report                | 6 days ago       | My workspace         | 1221           |             |                                 |             |
|           | ali Attorne         | ey_events_with_no_results_report | Report                | 6 days ago       | My workspace         | -              |             |                                 |             |

6 days ago

7 days ago

My workspace

My workspace

# Workspaces

- Ability to share workspaces with other colleagues.
- Bundle collection of dashboards and reports into an app.
- Personal Sandbox.

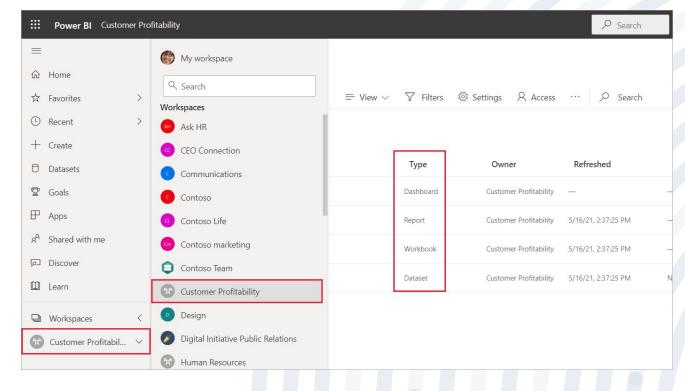

# Datasets

- Detailed information of a report.
- Source of data available for one or more reports.

| Dataset details |                                                                                                    |
|-----------------|----------------------------------------------------------------------------------------------------|
| Workspace       | ○ Refreshed                                                                                                    |
| My Workspace    | 11/10/21, 9:21:24 PM                                                                                                    |
|                 | cript: Attorney Report Scripts > Attorney Arraignment Events Report Script Raw Data File: Attorney Reports > Attorney Arraignment Events Report Raw<br>ual displays of arraignment event types with corresponding event result. Broken down by event type and event location (Santa Barbara, Santa Maria, |
|                 | <b>Explore related reports</b><br>Check out reports in your org already using this dataset. Find a report that suits your needs and use it as a starting point to create your rep                                                                                                    |

|     | Name                               | Endorsement | Workspace    | Unique viewers ① | Views 🛈 |
|-----|------------------------------------|-------------|--------------|------------------|---------|
| ah  | 2_arraignment_events               | -           | My Workspace | 0                | 0       |
| alı | Attorney_arraignment_events_report | -           | My Workspace | 0                | 0       |

# **Phone Reports**

| 4                                                                                      |                                                                                                    |                                                  |
|----------------------------------------------------------------------------------------|----------------------------------------------------------------------------------------------------|--------------------------------------------------|
| ee                                                                                     |                                                                                                    | Extra Profit @ Button @ "What If" Analysi 10     |
|                                                                                        |                                                                                                    | Routing for Loss Research                        |
|                                                                                        |                                                                                                    |                                                  |
|                                                                                        |                                                                                                    | Profit Provider                                  |
|                                                                                        |                                                                                                    |                                                  |
|                                                                                        |                                                                                                    |                                                  |
|                                                                                        |                                                                                                    | Net Sales (Forec 🐑 "What If" Analysi @Bookmark 📎 |
|                                                                                        |                                                                                                    |                                                  |
|                                                                                        |                                                                                                    |                                                  |
|                                                                                        |                                                                                                    | S A LA                                           |
|                                                                                        |                                                                                                    | 0 Unit Unit Unit                                 |
|                                                                                        |                                                                                                    | 2000 2 20 20 Mar                                 |
|                                                                                        |                                                                                                    | Bookmark, 🐑 Button 🙊 Button                      |
|                                                                                        |                                                                                                    |                                                  |
|                                                                                        |                                                                                                    | tear and                                         |
|                                                                                        |                                                                                                    |                                                  |
|                                                                                        |                                                                                                    |                                                  |
|                                                                                        |                                                                                                    | Button © Card ©                                  |
|                                                                                        |                                                                                                    | Bullon Yes Card Yes                              |
|                                                                                        |                                                                                                    |                                                  |
|                                                                                        |                                                                                                    | Firecon Data Pate Office 205                     |
|                                                                                        |                                                                                                    |                                                  |
|                                                                                        |                                                                                                    |                                                  |
|                                                                                        |                                                                                                    | Image The Net Sales The Extra Profit The Sales   |
|                                                                                        |                                                                                                    |                                                  |
|                                                                                        |                                                                                                    |                                                  |
|                                                                                        |                                                                                                    | \$1,984 524                                      |
|                                                                                        |                                                                                                    |                                                  |
|                                                                                        |                                                                                                    |                                                  |
|                                                                                        |                                                                                                    | Button @ Return Rate @ Image @                   |
|                                                                                        |                                                                                                    |                                                  |
| ← → Return Rate Market Basket Analysis → Net Sales Tooltip → Returns Tooltip → Cathege | oryBreackdown 👳 KeyInfluencers 🐙 StoreBreackdown 👳 NetSales 🐙 WhatIf 👳 RetCategory 👳 RetKeyInf 👳 RetStoreBre 🐙 Q&A1 👘 Q&A2 I | Return Rate 26%                                  |
|                                                                                        |                                                                                                    |                                                  |

# Dashboard

| =                             | 🗅 File 🗸 🖻 Share 📸 Chat in Teams 📮 Comment 🖾 Subscribe 🖉 Edit 🗸 …                                                                                                    |
|-------------------------------|----------------------------------------------------------------------------------------------------|
| 쉾 Home                        | Ask a question about your data                                                                                                    |
| ☆ Favorites >                 | Annian and Danast                                                                                                    |
| E Recent >                    | Arraignment Events Report<br>PAGE 1 • REFRESHED: 11/10/2021, 9:21:24 PM                                                                                                    |
| + Create                      | Santa Barbara County: Arraignment Events Analytics                                                                                                    |
| Datasets                      |                                                                                                    |
| 오 Goals                       | This section refers to the results of any arraignment hearings filtered by location. During arraignment hearings, it is where the court formally<br>charges the person who abused you with the crime. Defendants are advised of the charges that have been filed as well as their legal and<br>constitutional rights.                                                                                                    |
|                               | consulutional rights.                                                                                                    |
| g <sup>R</sup> Shared with me | Case Status Case Type Sub Type Event Type Location                                                                                                    |
| 🛄 Learn                       | All     All     All     All     All     All     All     Y                                                                                                    |
| Workspaces >                  |                                                                                                    |
| My workspace                  | 8/2/2021 8/31/2021                                                                                                    |
| Wy workspace                  | 0                                                                                                    |
|                               | Total Arraignment Events 2021                                                                                                    |
|                               | Closed Relieved Printer Counsel 2.17%<br>GWI - Alf 2.92%<br>Off Calendar 3.43%<br>Continued - Court 3.53%<br>Client Plead/Admitted 5.3%<br>Continued - PD 7.95%<br>Continued - Joint 8.26%<br>FIA-BWI 15.73%                                                                                                    |
|                               | Result_Description  Completed NULL FTA-BWI Continu Continu Client PL Client PL Clien |

# **Mobile Application**

Available on Android, iOS, and Windows devices.

Mobile application allows user to easily track their

data on the go.

User is able to access their workspace, which

includes Dashboards and Reports tabs.

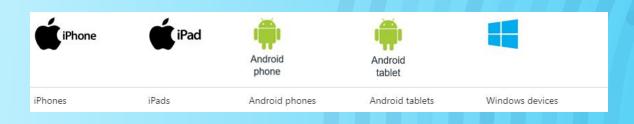

| 2:00 🕫                                                                    |                                                            |            | atio      | at UTE 🔳 🔿 |  |  |
|---------------------------------------------------------------------------|------------------------------------------------------------|------------|-----------|------------|--|--|
| < SalesDemo -<br>SALES SUMMARY                                            | VIEW                                                       |            | 2         | ٩          |  |  |
| Sales Sum                                                                 | mary                                                       | V          | elo       | sio        |  |  |
| Yearly Order Count 8                                                      | (PI Yea                                                    |            | s Margin  |            |  |  |
| 2405                                                                      |                                                            | 1.1        | 4%        | 0~         |  |  |
| Goal: 2693 (-10.69%                                                       | ) Go                                                       | val: 15.59 | 9% (+9.94 | \$%)       |  |  |
|                                                                           | -                                                          |            |           |            |  |  |
|                                                                           | 3.61                                                       |            |           |            |  |  |
|                                                                           | 3.61<br>\$11.22M (+21.                                     |            |           |            |  |  |
| Goak                                                                      |                                                            | 22%)       |           |            |  |  |
| Goak                                                                      | \$11.22M (+21.                                             | 22%)       |           |            |  |  |
| Goak                                                                      | \$11.22M (+21.                                             | 22%)       |           |            |  |  |
| Goak                                                                      | \$11.22M (+21.                                             | 22%)       | /         | 1          |  |  |
| Gost<br>6                                                                 | \$11.22M (+21.                                             | 22%)       |           | 2019       |  |  |
| Goak<br>17%<br>16%                                                        | \$11.22M (+21.<br>ross Margin 1                            | 22%)       |           | 2019       |  |  |
| Goak<br>17%<br>16%                                                        | \$11.22M (+21)<br>ross Margin 1<br>2018<br>Year            | 3          | in Dottee | - Sector   |  |  |
| Goak<br>17%<br>16%<br>2017<br>Gross Margin by Item                        | \$11.22M (+21:<br>ross Margin<br>2018<br>Year<br>Average % | 3          | in Dottee | - Sector   |  |  |
| Gost<br>17%<br>16%<br>2017                                                | \$11.22M (+21:<br>ross Margin<br>2018<br>Year<br>Average % | 3          | in Dotted | - Sector   |  |  |
| Goak<br>17%<br>16%<br>2017<br>Gross Margin by Item<br>Create 5.5° Quantum | \$11.22M (+21:<br>ross Margin<br>2018<br>Year<br>Average % | 3          | in Dotted | - Sector   |  |  |

# **Features**

- Annotate Feature allows user to make notes on your reports and dashboards and share them with other people on your team.
- Geo Filter: User can use current location to filter a report.
- QR Scanner: Scanning a QR code will immediately

open a report.

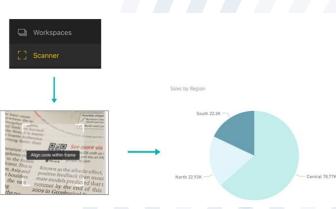

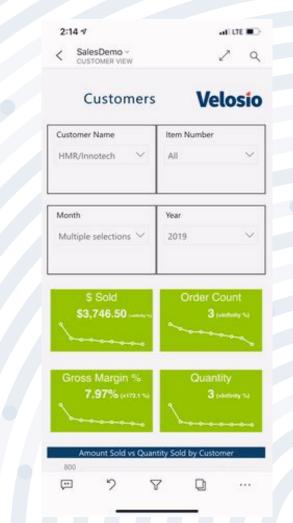

# Limitations

- Users cannot create visualizations using the mobile app.
- Power BI can cache up to 250 MB of data offline.
- Reports base on DirectQuery or live connection are not available offline.

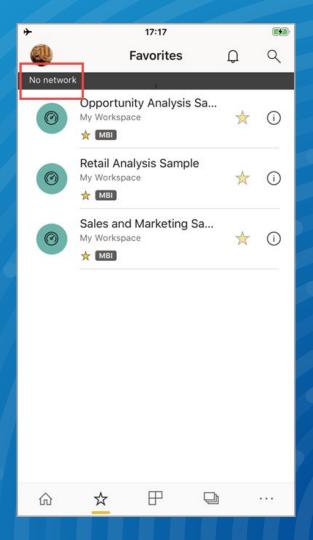

## **Conclusion & Future Work**

#### Summary :

- Used Redgate SQL and Mockaroo to transform Excel files into SQL queries.
- Stored those queries into Microsoft SQL Server and connect to Power BI Desktop.
- Explore Microsoft Power BI functionality, like slicer allows users to select specific attributes to narrow down report visualization and drill down to explore deeper information.
- Export Power BI flies into Power BI Service and customize its unique dashboard design.
- Publish and Subscribe
- Overall benefit it's to help the Power Bi Team and the future customer to more easily understand the data and make efficient decision.

#### For the future :

- Provide more valuable dashboards.
- Looking for the possibility of automating manual processes.